# **März 2020**

**SATAR TARK** 

Vielen Dank, dass Sie sich für HBM als Lösungsanbieter für Ihre Mess-, Test- und Analyseaufgaben entschieden haben.

Dieses Dokument stellt Produktneuigkeiten der beiden Datenerfassungsserien QuantumX und SomatXR vor, wie z.B. Module und Zubehör, Geräte-Firmware, PC-Software, Dokumentation, Service und Schulungen.

Da diese Datei auch Bestandteil der DVD ist, die mit jedem Modul geliefert wird, prüfen Sie diese bitte gleich auf Aktualität: [http://www.hbm.com](http://www.hbm.com/index.php?id=4246&L=1)

Wir empfehlen die in diesem Dokument dargestellten freigegebenen Versionen für Firmware und Software übergreifend zu verwenden.

Ihre Meinung ist uns sehr wichtig. Bitte teilen Sie uns Vorschläge zur Verbesserung unserer Produkte oder Dienstleistungen mit. Vielen Dank vorab: <http://www.hbm.com/de/menu/support/>

# **Was ist neu oder überarbeitet?**

**RELEASEnotes** 

## **Neue Module**

• **Keine**

#### **MX-Modulfirmware 4.28.30.0 (0-, A- und B-Plattform)**

• **Keine Änderungen zu vorher** 

#### **MX-Modulfirmware 4.32.14.0-C (C-Plattform)**

- **Neue Funktionen**
	- o CX27C: PROFINET und EtherCAT werden unterstützt, der Nutzer kann auswählen
	- o CX27/B/C: Anzahl der Signale, die über EtherCAT versendet werden, wird geprüft und mit Warnung deaktiviert, wenn die maximale Anzahl überschritten wird
	- o MX471C: Byteorder für 64-bit Daten korrigiert, wenn über FireWire übertragen
	- o Alle: PTP-Synchronisierung möglich, wenn über APIPA verbunden
	- o Alle: geringfügige Fixes
- **Known Bugs**
	- o CX27C: Vor einem Downgrade zu einer Firmware-Version vor 4.32 muss der Feldbus-Modus auf PROFINET gestellt werden, da in niedrigeren Versionen kein anderer Feldbus unterstützt wird

#### **PC-Software**

- **Catman 5.3.3**
	- o **Neue Funktionen**
		- MX840B: Pt500-Thermolemente werden nun unterstützt

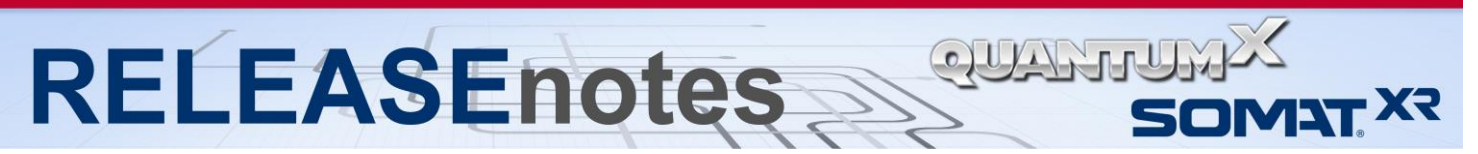

- CX22/B: Erweiterte DAQ-Job-Verifikation (Logger-Modus)
- Erweiterung der EasyScript-Funktionalität
- ASCII-Dateien mit Kopf können nun bis zu einer Größe von 2GB importiert werden
- **MX Assistent 4.10.1**
	- o **Neue Funktionen**
		- CX27C: Feldbus-Modus-Funktionalität integriert, um zwischen PROFINET und EtherCAT wechseln zu können
		- PDFs für den Systemüberblick und die Kalibrierzertifikate werden nun im Windows-Standard-Viewer angezeigt
		- Texte und Icons für Ausgänge angepasst
		- Kleine Fixes und Verbesserungen

#### **Dokumentation**

- **Neu**
	- o Keine
- **Aktualisiert**
	- o QuantumX CX27 Bedienungsanleitung
	- o QuantumX CX27C Datenblatt
	- o QuantumX MX410B Datenblatt
	- o QuantumX MX840B Datenblatt
	- o QuantumX MX1601B Datenblatt
	- o QuantumX MX1615B Datenblatt
	- o QuantumX MX1616B Datenblatt
	- o SomatXR CX23-EX23-R Bedienungsanleitung
	- o SomatXR CX27C-R Bedienungsanleitung
	- o SomatXR MX Bedienungsanleitung
	- o SomatXR CX22B-R Datenblatt
	- o SomatXR CX27C-R Datenblatt
	- o SomatXR MX411B-R Datenblatt
	- o SomatXR MX471C-R Datenblatt
	- o SomatXR MX840B-R Datenblatt
	- o SomatXR MX1601B-R Datenblatt
	- o SomatXR MX1615B-R Datenblatt

# **RELEASEnotes**

# **Versionstabelle**

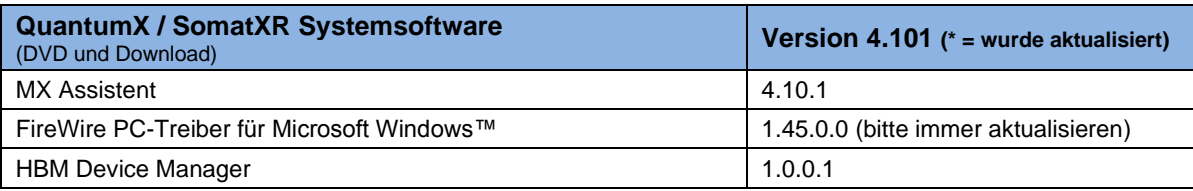

**SATAR TARK** 

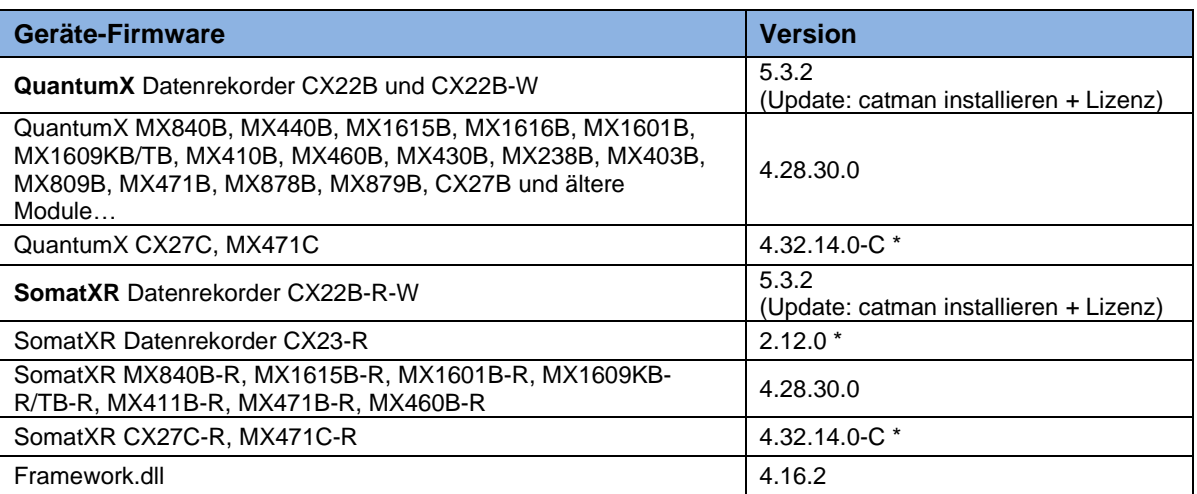

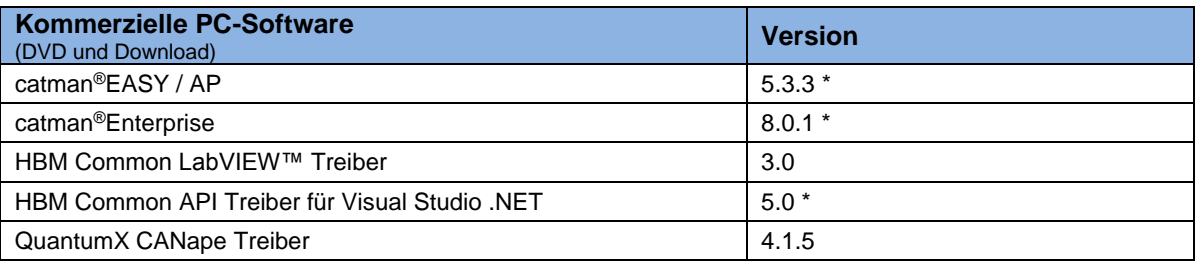

### **Minimale Anforderungen an den PC bei Installation der Systemsoftware**

- Software:
	- o Windows® VistaTM, 7, 8.x oder 10
	- o Microsoft Internet Explorer Version 8.0 oder aktueller
	- o Microsoft .NET Framework 4.0
		- *muss u.U. unter Windows 8 per Windows-Update nachinstalliert werden*
- Hardware:
	- o 32 oder 64 Bit Architektur
	- o Intel Pentium 1 GHz oder ebenbürtig
	- o Arbeitsspeicher (RAM):
		- 1024 MByte bei Windows Vista<sup>™</sup>, 7, 8.x oder 10
	- o Graphikkarte und Monitor mit einer Auflösung von 1024 x 768 Pixel
	- o bis 100 MByte freier Festplattenspeicher (mehr bei fehlendem .NET Framework)
	- o Ethernet-Schnittstelle (10/100/1000 MBit)
	- o Optionaler 1394b FireWire-Adapter (expressCard/34, PCIexpress oder Thunderbolt).

*Copyright © 2020 HBM Test & Measurement. All rights reserved.*